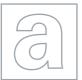

## UNIVERSITY OF CAMBRIDGE INTERNATIONAL EXAMINATIONS

|                   | Advanced Subsidiary Level and Advanced Subsidiary Level and Advanced Subsidiary Level Advanced Subsidiary Level Advanced Subsidiary Level Advanced Subsidiary Level Advanced Subsidiary Level Advanced Subsidiary Level Advanced Subsidiary Level Advanced Subsidiary Level Advanced Subsidiary Level Advanced Subsidiary Subsidiary | vanced Level            |     |
|-------------------|----------------------------------------------------------------------------------------------------|-------------------------|-----|
| CANDIDATE<br>NAME |                                                                                                    |                         |     |
| CENTRE<br>NUMBER  |                                                                                                    | CANDIDATE<br>NUMBER     |     |
| COMPUTING         |                                                                                                    | 9691/                   | 02  |
| Paper 2 Written   |                                                                                                    | For Examination from 20 | 11  |
| SPECIMEN PA       | APER                                                                                                    |                         |     |
|                   |                                                                                                    | 2 hou                   | ırs |
| Candidates and    | swer on the Question Paper.                                                                                                    |                         |     |
| No Additional N   | Materials are required.                                                                                                    |                         |     |
| READ THESE        | INSTRUCTIONS FIRST                                                                                                    |                         |     |

Write your Centre number, candidate number and name on all the work you hand in.

Write in dark blue or black pen.

You may use a soft pencil for any diagrams, graphs or rough working.

Do not use staples, paper clips, highlighters, glue or correction fluid.

Answer all questions.

No marks will be awarded for using brand names of software packages or hardware.

At the end of the examination, fasten all your work securely together.

The number of marks is given in brackets [ ] at the end of each question or part question.

| For Exam | iner's Use |
|----------|------------|
| 1        |            |
| 2        |            |
| 3        |            |
| 4        |            |
| Total    |            |

This document consists of 12 printed pages.

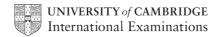

A database of properties in an estate agency displays, on the screen, a form to allow the user to enter queries. The following details are displayed on the screen:

a company logo
a space for the name of the customer
2 questions about the properties interested in with space for the answers
a means of going on to the next screen and also a means of returning to the previous one

(a) Draw a suitable layout for the screen.

[6]

For

Examiner's Use

The system stores details of the last 100 queries made. These are held in a file which contains, for each query made, the following:

For Examiner's Use

- the name of the customer
- the number of bedrooms requested
- the date on which the query was made
- whether the customer asked for details of a property or not
- (b) Complete the following table.

|                  | Data Type | Field Size (bytes) |
|------------------|-----------|--------------------|
| Name             |           |                    |
| NumberOfBedrooms |           |                    |
| Date             |           |                    |
| DetailsRequested |           |                    |

[8]

| (c) | Estimate the size, in kilobytes, of the file of 100 records. Show your working. |         |
|-----|---------------------------------------------------------------------------------|---------|
|     |                                                                                 |         |
|     |                                                                                 |         |
|     |                                                                                 | ·       |
|     |                                                                                 | ••••    |
|     |                                                                                 | ·       |
|     |                                                                                 |         |
|     |                                                                                 |         |
|     |                                                                                 | ••••    |
|     |                                                                                 | <br>[5] |
|     |                                                                                 | ۲-1     |

| (d) The records are held in a serial file |
|-------------------------------------------|
|-------------------------------------------|

| For        |
|------------|
| Examiner's |
| Use        |

| queries. There should be no more than 1 entry per customer. If there is already a record for that customer it should be replaced by the new one. |
|----------------------------------------------------------------------------------------------------|
|                                                                                                    |
|                                                                                                    |
|                                                                                                    |
|                                                                                                    |
|                                                                                                    |
|                                                                                                    |
|                                                                                                    |
|                                                                                                    |
| [5]                                                                                                    |

| 2 | A program has been written which inputs the marks gained by 1000 candidates in an examination. The top mark possible is 100. The program calculates the mean mark and outputs the highest mark, the lowest mark and the mean. |
|---|----------------------------------------------------------------------------------------------------|
|   | (a) It is decided to test the program by using sets of test data containing four marks each                                                                                                    |

| time.                                                                    |   |
|--------------------------------------------------------------------------|---|
| Explain why the testing was carried out using only four marks at a time. |   |
|                                                                          |   |
|                                                                          |   |
|                                                                          |   |
|                                                                          |   |
| ro                                                                       |   |
| [2]                                                                      | J |

(b) Using the table below, give three separate test cases for testing the program.

|        | Input data | Reason for test | Expected result |
|--------|------------|-----------------|-----------------|
| Test 1 |            |                 |                 |
| Test 2 |            |                 |                 |
| Test 3 |            |                 |                 |

[9]

3 A town election is held to elect a new mayor.

Examiner's Use

For

The people in the town can vote for whoever they prefer from the three candidates A, B, C.

The voting is done by each voter pressing one of a set of buttons labelled A, B and C in the voting booth. This acts as input to a computer program.

An early version of the software assumes that there are 1000 people who will be voting. It uses an array, Votes() to store the votes that are cast. Votes() is an array of 1000 characters, A, B or C.

A second array, CandidateTotals(), contains three integers and is used with the array, Votes() in the following pseudocode:

```
01 LOOP FOR i = 1 TO 1000
   IF Votes(i) = ^{\text{NA}''}
0.3
          THEN
04
              CandidateTotals(1) = CandidateTotals(1) + 1
05
          ELSE
              IF Votes(i) = "B"
06
07
                  THEN
80
                      CandidateTotals(2) = CandidateTotals(2) + 1
09
10
                     CandidateTotals(3) = CandidateTotals(3) + 1
11
              ENDIF
12
       ENDIF
13 ENDLOOP
14 OUTPUT A,B,C
(a) (i) Explain why it will be necessary to initialise the array CandidateTotals () before the
       pseudocode is run.
```

|      | [                                                                                                    | 1] |
|------|----------------------------------------------------------------------------------------------------|----|
| (ii) | Write a FOR loop which can be used to initialise the array CandidateTotals() at the start of the pseudocode. | е  |
|      |                                                                                                    |    |
|      |                                                                                                    |    |
|      |                                                                                                    |    |
|      |                                                                                                    | 2] |

| (iii) | Explain what happens when the program based on this pseudocode is executed.                                        |
|-------|----------------------------------------------------------------------------------------------------|
|       |                                                                                                    |
|       |                                                                                                    |
|       |                                                                                                    |
|       |                                                                                                    |
|       |                                                                                                    |
|       |                                                                                                    |
|       |                                                                                                    |
|       | [4]                                                                                                    |
| (iv)  | By stating the type of operator in each case, explain why the use of the '=' signs in lines 2 and 4 are different. |
|       |                                                                                                    |
|       |                                                                                                    |
|       |                                                                                                    |
|       |                                                                                                    |
|       |                                                                                                    |
|       | [3]                                                                                                    |
| (v)   | Line 14 is meant to output the total votes for A, B and C. It does not work.                                       |
|       | Rewrite line 14 to produce the correct result.                                                                     |
|       |                                                                                                    |
|       |                                                                                                    |
|       |                                                                                                    |
|       | [2]                                                                                                    |

**(b)** The following pseudocode is written to determine which of A, B and C gets the highest vote.

For Examiner's Use

```
01 IF CandidateTotals(1) > CandidateTotals(2)
02
      THEN
03
         IF CandidateTotals(1) > CandidateTotals(3)
04
             THEN
05
                OUTPUT "A"
06
             ELSE
07
                OUTPUT "C"
08
        ENDIF
09
     ELSE
         IF CandidateTotals(2) > CandidateTotals(3)
10
11
             THEN
                OUTPUT "B"
12
13
             ELSE
                OUTPUT "C"
14
15
         ENDIF
16 ENDIF
```

(i) Some people do not vote and the result of a particular vote is that all of A, B and C receive equal votes.

State the line numbers that will be executed by the algorithm and which of A, B or

| C will be output. |
|-------------------|
|                   |
|                   |
|                   |
|                   |
|                   |
|                   |
|                   |
| [4                |

| Explain how the pseudocode would need to be altered to deal correctly with two or<br>three of the candidates receiving equal votes. Do <b>not</b> produce the pseudocode. | (ii) |
|----------------------------------------------------------------------------------------------------|------|
|                                                                                                    |      |
|                                                                                                    |      |
|                                                                                                    |      |
|                                                                                                    |      |
|                                                                                                    |      |
|                                                                                                    |      |
| <b>ΓΔ1</b>                                                                                                    |      |

|                                                                                         |     |      |                          |                               | 10                                                                                                    |
|-----------------------------------------------------------------------------------------|-----|------|--------------------------|-------------------------------|----------------------------------------------------------------------------------------------------|
|                                                                                         | (a) | (i)  | Explain what is          | meant by a sub                | proutine.                                                                                                    |
|                                                                                         |     |      |                          |                               |                                                                                                    |
|                                                                                         |     |      |                          |                               |                                                                                                    |
|                                                                                         |     |      |                          |                               |                                                                                                    |
|                                                                                         |     |      |                          |                               |                                                                                                    |
|                                                                                         |     |      |                          |                               | [3]                                                                                                    |
|                                                                                         |     | (ii) | Functions and            | orocedures are l              | both examples of subroutines.                                                                                          |
|                                                                                         |     |      | Explain how a            | unction differs for           | rom a procedure.                                                                                                    |
|                                                                                         |     |      |                          |                               |                                                                                                    |
|                                                                                         |     |      |                          |                               |                                                                                                    |
|                                                                                         |     |      |                          |                               |                                                                                                    |
|                                                                                         |     |      |                          |                               | [2]                                                                                                    |
|                                                                                         |     | con  | tains a list of all<br>e | the servicing for<br>Duration | ced to calculate the bills for its customers. A text file r a customer. An extract of this file is given below.  Parts |
|                                                                                         |     |      | 01/2007<br>08/2007       | 01:09<br>02:52                | \$17.07<br>\$29.27                                                                                                    |
|                                                                                         |     |      | 02/2007                  | 04:13                         | \$43.15                                                                                                    |
|                                                                                         |     |      |                          | -                             | charging for every half hour, or part of a half hour.                                                                  |
| (iii) The development team decides to divide the problem into modules as diagram below. |     |      |                          |                               | s to divide the problem into modules as shown in the                                                                   |
|                                                                                         |     |      |                          |                               | BILL                                                                                                    |
|                                                                                         |     |      |                          |                               |                                                                                                    |

Draw part of the next level of the diagram by dividing the module 'GET HOURS' into further sub-tasks.

CLOSE FILE

**GET PARTS** 

Do **not** attempt to divide any of the other modules.

[4]

CALC COST

For Examiner's Use

© UCLES 2010 9691/02/SP/11

**GET HOURS** 

**OPEN FILE** 

| (b) | (i)  | Describe <b>two</b> programming techniques that can be used when writing a program to help others to understand the code.  |  |  |  |
|-----|------|----------------------------------------------------------------------------------------------------|--|--|--|
|     |      | 1                                                                                                    |  |  |  |
|     |      |                                                                                                    |  |  |  |
|     |      |                                                                                                    |  |  |  |
|     |      |                                                                                                    |  |  |  |
|     |      | 2                                                                                                    |  |  |  |
|     |      |                                                                                                    |  |  |  |
|     |      |                                                                                                    |  |  |  |
|     |      | [4]                                                                                                    |  |  |  |
|     | (ii) | The software for the garage includes a function which takes HOURS as a <b>string</b> and returns the number of half hours. |  |  |  |

For example, if the input is "1:30" the output will be 3; if the input is 2:52 the output will be 6.

Here is an algorithm for this function.

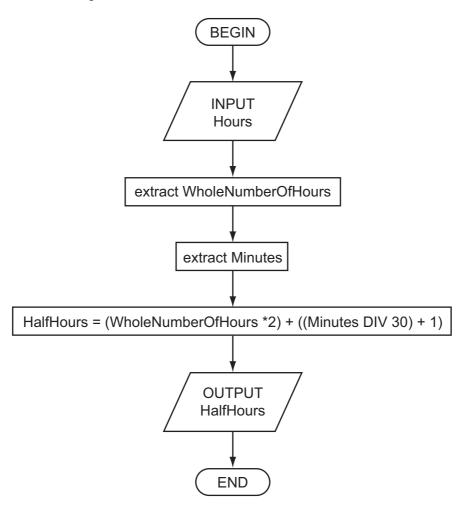

You must state the high-level language that you use.

Rewrite this function in a high-level language using appropriate string manipulation functions, ensuring that your code can be followed easily by another programmer.

For Examiner's Use

| Language |
|----------|
| Code     |
|          |
|          |
|          |
|          |
|          |
|          |
|          |
|          |
|          |
|          |
|          |
|          |
|          |
|          |
| 1/       |

Permission to reproduce items where third-party owned material protected by copyright is included has been sought and cleared where possible. Every reasonable effort has been made by the publisher (UCLES) to trace copyright holders, but if any items requiring clearance have unwittingly been included, the publisher will be pleased to make amends at the earliest possible opportunity.